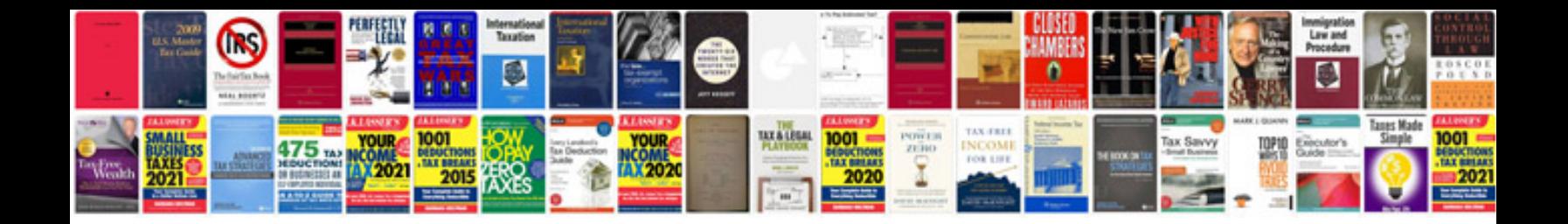

**Sales call report template**

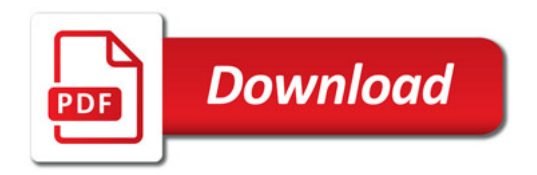

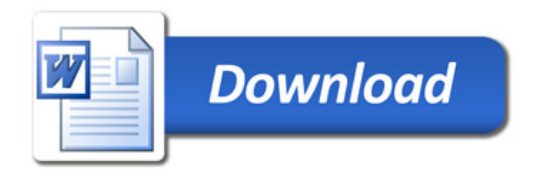